# 结肠镜检查

Printed from <https://www.cancerquest.org/zh-hans/geihuanzhe/jianceyuzhenduan/jiechangjingjiancha> on 07/03/2024

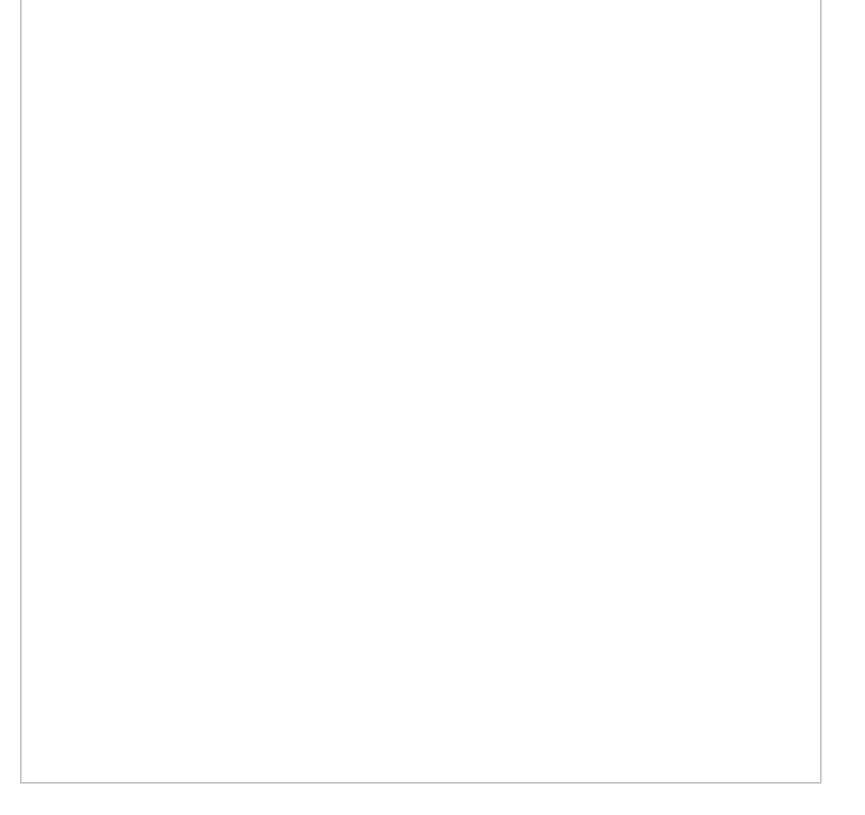

大肠内窥镜(结肠镜检查)是一种诊断技术,可以让医生目视检查结肠内壁。 结肠镜检查由接受过专业培训的医生进行,通常用 作癌症的筛查工具。检查是用一种名为结肠镜的仪器进行的,该仪器插入直肠并沿着结肠深入。在筛查结肠癌时,医生正在寻找 息肉和其他异常病变。[1](https://cancerquest.org/#footnote1_iopmjre) 美国预防服务工作组 (USPSTF) 建议45岁及以上的成年人通过结肠镜检查来筛查结肠癌和直肠癌。[2](https://cancerquest.org/#footnote2_bg68y8g)

以下部分更详细地描述了结肠镜检查:

- [结肠镜检查仪器](https://cancerquest.org/#instruments)
- [结肠镜检查时的预期](https://cancerquest.org/#what-to-expect)
- [结肠镜检查时的准备](https://cancerquest.org/#preparation)
- 。[结肠镜检查](https://cancerquest.org/#exam)
- 。[结肠镜检查结果](https://cancerquest.org/#colonoscopy-results)
- 。[结肠镜缺点](https://cancerquest.org/#disadvantages)
- [虚拟结肠内窥镜](https://cancerquest.org/#virtual-colonoscopy)
- [结肠镜检查对比虚拟结肠镜检查](https://cancerquest.org/#conventional-vs-virtual)

关于结肠癌治疗的更多信息,请访问 [埃默里大学的](http://winshipcancer.emory.edu)**Winship** 癌症研究所。

## 结肠镜检查仪器

结肠镜检查中使用的仪器被称为结肠内窥镜。它是一根长而柔韧的管子,沿着直肠插入。结肠镜有一个光源和一个微型摄像头, 医生可以在视频屏幕上查看结肠内部情况。医生还可以拍摄异常病变的照片或记录整个过程,提供检查的持久记录,必要时可以 进行复查。[1](https://cancerquest.org/#footnote1_iopmjre)

结肠镜管包含一个通道,医生可以通过该通道将空气泵入结肠进行充气,这可以更好地观察内层。医生也可以通过通道将仪器插 入结肠,以采集组织样本、去除息肉、注射溶液或烧伤(烧灼)组织。例如,如果在结肠中发现息肉,一个被称为"圈套器"的金属 环将被送入导管,用于切除息肉,这一过程被称为息肉切除术。在某些情况下,会通过导管发送温和的电流来烧灼组织以防止出 血。[1](https://cancerquest.org/#footnote1_iopmjre)

## 检查的预期

检查前

在检查之前,患者将换上长袍并接受注射,以尽量减少不适。这种药可能使病人昏昏欲睡好几个小时。在进程开始之前,患者很

可能不得不签署一份同意书,说明他们了解检查包含的内容。注:如果患者定期服用麻醉性止痛药,如Percodan®, Percocet®, 或可待因,应通知麻醉师。[3](https://cancerquest.org/#footnote3_6htzwfc)

#### 感觉怎样

虽然结肠镜检查相对来说是无痛的,但它可能会让人感到不舒服。 病人可能需要服用温和的镇静剂来帮助他们放松。当结肠镜插 入结肠时,空气通过管道被推入患者体内,因此患者可能会感到需要排便。这种感觉是正常的,但如果持续存在。应通知医生, 以便给患者服用更多药物,帮助他们放松。[1](https://cancerquest.org/#footnote1_iopmjre)

### 检查之后

检查结束后,患者将被安置为左侧侧卧在结肠镜检查台上,检测台上有舒适的衬垫。如果使用麻醉,将在患者指尖放置一个小型 血氧计探头,以监测检查期间的脉搏率和呼吸功能。该探头不具有侵入性,不会引起任何疼痛。在某些情况下,可以使用细的氧 气管为患者提供少量氧气。

### 准备

为了使结肠镜检查有效性和准确性,结肠必须非常干净,这样结肠镜才能不被粪便堵塞的情况下通过。不得存在任何可能遮挡摄 像机视野的固体或液体。患者在检查前几天所做的事情会直接影响结肠检查的效果。为了准备内窥镜检查,大多数患者将被要求 进行以下操作:

- 停止使用铁片或其他含铁药物,因为铁会改变结肠内壁的颜色。
- 服用医生开的泻药和灌肠剂。这些治疗引起的排便可以清理肠道,使成像过程更容易。
- 喝泻药时,每10分钟散步5分钟。
- 避免食用固体食物和不透明液体。
- 只喝清澈的液体,如黑咖啡、茶、水、清汤和不含果肉的果汁。只吃软性食物,如JELL-O®, 但不要吃红色的,因为它会影 响结肠内壁的颜色。

在检查当天,患者可能会被要求完全不吃东西,或者只吃清澈的、不含酒精的液体。患有糖尿病或正在服用血液稀释剂的患者可 能有不同的指南,他们应该遵循这些指南,并应该咨询医生,以获得有关检查前准备的具体说明。

在极少数情况下,磷酸盐类泻药会对健康的老年人,服用高血压、动脉硬化或心脏病药物的人以及患有慢性肾脏疾病的人造成肾 脏损伤。属于其中一类的患者可以使用特殊类型的泻药。<u>[1](https://cancerquest.org/#footnote1_iopmjre)</u>

患者应该穿宽松、舒适、休闲的衣服,很容易脱下,因为很可能会提供长袍。患者还应将珠宝和贵重物品留在家中。

## 检查中

步骤

患者准备好后,医生会润滑直肠开口,插入结肠镜,并引导其沿着结肠深入整个长度。医生会仔细观察结肠壁,寻找任何异常情 况。在操作过程中,可能通过结肠镜泵送空气给结肠充气,这使医生更容易看到所有的角落和缝隙。空气可能会引起腹部饱胀 感,但不应引起疼痛,腹部痉挛和压力在这个过程中是正常的。当结肠镜进一步进入结肠时,患者可能会被要求改变位置,以帮 助引导导管深入结肠。[4](https://cancerquest.org/#footnote4_kx3p2ll)[5](https://cancerquest.org/#footnote5_kfyp995)

在某些情况下,无法对整个结肠进行检查。这可能是由以下原因引起的:

- 肠道准备不足
- 患者不适和/不耐受
- 额外结肠组织阻塞路径
- 过去腹部手术留下的疤痕
- 严重的憩室疾病

如果结肠镜检查无法观察整个结肠,则可能需要另一种操作。可能的选择包括重复结肠镜检查、双对比钡灌肠、计算机断层结肠 成像(CTC)和结肠胶囊。这一决定取决于各种因素,如原始结肠检查的显示情况、患者特征和可用技术。[6](https://cancerquest.org/#footnote6_1wk9jgn)

恢复

检查过程通常持续20-60分钟之间。结肠镜检查在大多数情况下是门诊手术,因此患者可以在手术完成后回家。然而,如果患者在 检查期间服用了镇静剂,则应该安排乘车回家。患者应该在一天剩下的时间里休息和放松,直到药物的效果消失。结肠镜检查 后,感觉腹胀或连续几个小时放屁是正常的,走路可能有助于缓解这种不愉快的感觉。检查后第一次排便时可能会出现少量血 液,这是正常的,然而,如果患者反复出血,反复腹痛或发烧至37.8°C或更高,则应寻求医疗护理。如果结肠镜检查后出现严重 的腹部肿胀(腹胀),提醒医生也很重要。1

## 结肠镜检查结果

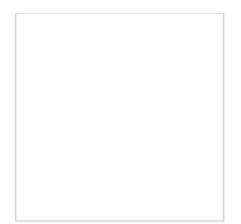

### 常规结肠

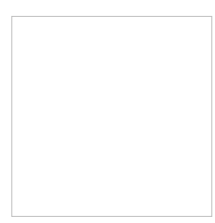

#### 结肠息肉

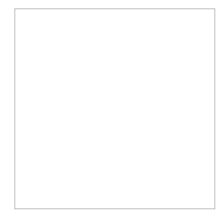

#### 结肠癌

### 来自 [Gastrolab](http://www.gastrolab.net/)图片

结肠镜检查允许医生检查整个结肠内部的异常情况,包括:肠道炎症、溃疡、出血、憩室炎、结肠炎、结肠息肉和肿瘤。 阴性-医 生没有发现任何异常。患者可能在几年内不需要再做一次结肠镜检查。阳性-医生发现可疑的疾病。患者需要接受更频繁的筛查。 如果发现一些小息肉(1厘米或更小),患者可能在接下来的5-10年内不需要结肠镜检查,这取决于其他风险因素。如果发现许多 大型息肉或带有癌前细胞的息肉,建议患者每3-5年进行一次结肠镜检查。结肠镜检查后的活检如果发现异常,医生可能会决定将 其切除或提取组织样本(活检)进行分析。一个受过专门训练的医生,称为病理学家,将用显微镜检查组织并确定诊断。活检可 以帮助确定组织的性质(良性或恶性),并帮助医生决定是否需要切除异常。为了获得活组织检查,金属钳越过显微镜,用来钳 取结肠组织的一部分。或者,医生可以决定刷洗结肠内衬,以评估可疑异常区域。在这种情况下,将一个小尼龙刷穿过结肠镜的 中心,并在结肠内衬上摩擦,以获取小的组织样本。无论进行哪种操作,患者都不会感觉到疼痛或知觉。记住:仅仅因为医生决 定进行活检,并不一定意味着怀疑是癌症。活检也可以帮助诊断其他问题,如炎症和溃疡。如果在结肠镜检查中切除了组织,可 以安排一次随访复诊,让患者和医生讨论结果。

## 可能的缺点

结肠镜检查是观察结肠的有效方法,但这种检查也有缺点:

### 无效检查

有时结肠镜检查对检查整个结肠是无效的。如果结肠不干净或有堵塞,医生可能无法检查整个结肠。这可能会导致遗漏异常情 况。在这些情况下可能还需要进行钡灌肠或虚拟结肠镜检查。1997年的一项早期研究表明,在10-15%的病例中,结肠镜检查未能 检查到整个结肠,并遗漏了10-20%的病变。[7](https://cancerquest.org/#footnote7_ws1ne3y)

### 可能的副作用

在大多数情况下,结肠镜检查不会产生任何副作用,但它们可能会发生。

- 对于一些患者来说 , 结肠镜检查是不舒服、痛苦的 , 并且可能引起焦虑。这些患者可能需要服用某种形式的镇静剂/麻醉剂 来减轻这些感觉。无论何时使用镇静剂/麻醉剂,都有副作用的风险,包括嗜睡、恶心和/或注射部位疼痛。
- 结肠镜检查或结肠活检可能会对结肠造成损伤。1997年的一项研究表明,每500-1000例病例中就有一例发生结肠内膜撕 裂。[7](https://cancerquest.org/#footnote7_ws1ne3y)
- 结肠镜可能很贵 (从500美元到1000美元不等) ,比钡灌肠贵三倍。请向您的保险提供商咨询此检查的承保范围。

## 虚拟结肠内窥镜

虚拟结肠镜检查是另一种结肠癌症筛查技术。与传统的结肠镜检查不同,虚拟结肠镜检查使用计算机断层扫描(CT)扫描仪和计 算机图形来创建结肠的三维图像,发射科医生分析图像以检测异常。

### 优点

<u>虚拟结肠镜检查比传统结肠镜检查对患者来说更舒适,因为它不需要镇静,也不需要将结肠镜插入直肠。虚拟结肠镜检查使用较</u> 少的时间/(仅在15-30分钟之间),并能够筛查结肠周围的器官是否有异常。

### 缺点

与传统结肠镜检查相比,虚拟结肠镜检查确实有一些缺点。医生不能切除息肉或从可疑区域采集组织样本,如果检测到病变,可 能需要进行常规结肠镜检查来进一步调查异常情况,此外,虚拟结肠镜检查无法提供有关黏膜细节和颜色的信息,这对病变的表 征很有用。

与所有检测方法一样,虚拟结肠镜检查在检测疾病方面并非100%有效。[8](https://cancerquest.org/#footnote8_iuucxjr) [9](https://cancerquest.org/#footnote9_qk5w12i)

## 虚拟结肠镜检查的准备

### 准备工作

这种准备与传统的结肠镜检查类似。在检查之前,患者必须清除结肠中的任何粪便。此外,在检查前一天口服造影剂以提高图像 质量。

## 虚拟结肠镜检查过程

将一个小的灌肠尖端插入患者的直肠,将空气引入结肠;这是检查中唯一有入侵性的部分;其余的检查包括一系列x光片,这些x 光片是在患者舒适地正卧和反卧时拍摄的。[10](https://cancerquest.org/#footnote10_h48zj58) [11](https://cancerquest.org/#footnote11_klrge8e)

除了暂时感到腹部痉挛或空气进入结肠引起的气体疼痛外,检查过程简单无痛。检查也很快,因为不需要麻醉,患者可以在虚拟 结肠镜检查后立即恢复正常活动,结肠穿通没有风险,因为检查是非侵入性的。[10](https://cancerquest.org/#footnote10_h48zj58) [11](https://cancerquest.org/#footnote11_klrge8e)

## 传统结肠镜检查

2003年的一项研究比较了1233名无症状成年人(平均年龄57.8岁)的CT虚拟结肠镜检查和传统光学结肠镜检查的结果。结果总结 如下:

- 息肉直径10mm 或以上:
- 传统结肠镜检查: 87.5% 敏感性
- 虚拟结肠镜检查:93.8% 敏感性
- 息肉直径 8mm 或以上:
- 传统结肠镜检查: 91.5% 敏感性
- 虚拟结肠镜检查:93.9% 敏感性
- 息肉直径6mm或以上:
- 传统结肠镜检查:92.3% 敏感性
- 虚拟结肠镜检查:88.7% 敏感性

对于直径至少10mm的息肉,虚拟结肠镜检查的特异性为96%,对于直径至少8mm的息肉,特异性为92.2%,而对于直径至少 6mm的息肉,其特异性为79.6%。检测到的息肉中有两个是恶性的,这两个都是通过虚拟结肠镜检查检测到的。然而,其中一个 被光学结肠镜检查遗漏了。<u>[12](https://cancerquest.org/#footnote12_clskt3m)</u>

观看关于医学测试的敏感性和特异性的视频

研究人员得出结论,CT虚拟结肠镜检查是一种有用、准确的方法,可用于筛查具有平均风险的成人的结直肠癌症。目前仍在进行 研究,以评估该技术在结肠癌症筛查中的实用性。[.13](https://cancerquest.org/#footnote13_07aunra) [14](https://cancerquest.org/#footnote14_p9sjel3)

更多资讯关于 [结肠镜检查](https://winshipcancer.emory.edu/patient-care/cancer-types/colorectal-cancer.html) 和结肠癌,可以从 埃默里大学 **Winship**[癌症研究所](http://winshipcancer.emory.edu) 获得。

- $\cdot$  $\cdot$  $\cdot$  $\cdot$  [1](https://cancerquest.org/#footnoteref1_iopmjre) [a](https://cancerquest.org/#footnoteref1_iopmjre) [b](https://cancerquest.org/#footnoteref1_gc99oeo) c d [e](https://cancerquest.org/#footnoteref1_ii50rf7) [f](https://cancerquest.org/#footnoteref1_cqsqwni) JD Waye. "Colonoscopy". CA: A Cancer Journal for Clinicians. 1992;42(6):350-65. [[PUBMED](http://www.ncbi.nlm.nih.gov/pubmed/1393743?dopt=Abstract)]
- [2](https://cancerquest.org/#footnoteref2_bg68y8g)Force, U. S., Davidson, K., Barry, M., Mangione, C., Cabana, M., Caughey, A., et al(2021). Screening for Colorectal Cancer: US Preventive Services Task Force Recommendation Statement. *Jama*, *325*(19), 1965-1977. http://doi.org/10.1001/jama.2021.6238 (Original work published December 2021) [\[PUBMED](https://www.ncbi.nlm.nih.gov/pubmed/34003218?dopt=Abstract)]
- [3](https://cancerquest.org/#footnoteref3_6htzwfc)Franco, D., Leighton, J., & Gurudu, S. (2017). Approach to Incomplete Colonoscopy: New Techniques and Technologies. *Gastroenterology & Hepatology*, *13*(8), 476-483. (Original work published August 2017) [\[PUBMED](https://www.ncbi.nlm.nih.gov/pubmed/28867979?dopt=Abstract)]
- [4](https://cancerquest.org/#footnoteref4_kx3p2ll)Seward, E. (2019). Recent advances in colonoscopy. *F1000Research*, *8*. http://doi.org/10.12688/f1000research.18503.1 (Original work published December 2019) [\[PUBMED](https://www.ncbi.nlm.nih.gov/pubmed/31431823?dopt=Abstract)]
- [5](https://cancerquest.org/#footnoteref5_kfyp995)Lee, S. -H., Park, Y. -K., Lee, D. -J., & Kim, K. -M. (2014). Colonoscopy procedural skills and training for new beginners. *World Journal Of Gastroenterology*, *20*(45), 16984-95. http://doi.org/10.3748/wjg.v20.i45.16984 (Original work published December 2014) [\[PUBMED](https://www.ncbi.nlm.nih.gov/pubmed/25493011?dopt=Abstract)]
- [6](https://cancerquest.org/#footnoteref6_1wk9jgn)Franco, D., Leighton, J., & Gurudu, S. (2017). Approach to Incomplete Colonoscopy: New Techniques and Technologies. *Gastroenterology & Hepatology*, *13*(8), 476-483. (Original work published August 2017) [\[PUBMED](https://www.ncbi.nlm.nih.gov/pubmed/28867979?dopt=Abstract)]
- [7](https://cancerquest.org/#footnoteref7_ws1ne3y) [a](https://cancerquest.org/#footnoteref7_ws1ne3y) [b](https://cancerquest.org/#footnoteref7_mwr86r8) Fenlon, HM and Ferrucci, JT. "Virtual Colonoscopy: What Will the Issues Be?." American Journal of Roentegenology. 1997 Aug;169(2):453-8. [[PUBMED](http://www.ncbi.nlm.nih.gov/pubmed/9242753?dopt=Abstract)]
- [8](https://cancerquest.org/#footnoteref8_iuucxjr)Pinkhardt PJ, Kim DH. (2008) Computerized tomography colonography: a primer for gastroenterologists. Clin Gastroenterol Hepatol. May;6(5):497-502. [\[PUBMED](http://www.ncbi.nlm.nih.gov/pubmed/18455695?dopt=Abstract)]
- [9](https://cancerquest.org/#footnoteref9_qk5w12i)Kim DH, Pickhardt PJ, Hanson ME, Hinshaw JL. (2010) CT colonography: performance and program outcome measures in an older screening population. Radiology. Feb;254(2):493-500. [\[PUBMED](http://www.ncbi.nlm.nih.gov/pubmed/20093521?dopt=Abstract)]
- [10](https://cancerquest.org/#footnoteref10_h48zj58) [a](https://cancerquest.org/#footnoteref10_h48zj58) [b](https://cancerquest.org/#footnoteref10_80e6syi) "Virtual Endoscopy." Radiology Regional Center. [Virtual [Colonoscopy](https://radiologyregional.com/our-services/health-screenings/virtual-colonoscopy/?hilite=%27virtual%27%2C%27colonoscopy%27) Guide]
- [11](https://cancerquest.org/#footnoteref11_klrge8e) [a](https://cancerquest.org/#footnoteref11_klrge8e) [b](https://cancerquest.org/#footnoteref11_seq2e6o) "Virtual Colonoscopy." The Center for Virtual Colonoscopy at Boston Medical Center. [\[http://www.virtualcolonoscopy.net/](http://www.virtualcolonoscopy.net/)]
- [12](https://cancerquest.org/#footnoteref12_clskt3m)Pickhardt PJ, et al. "Computed Tomographic Virtual Colonoscopy to Screen for Colorectal Neoplasia in Asymptomatic Adults." N Engl J Med. 2003 Dec 4;349(23):2191-200. Epub 2003 Dec 1. [\[PUBMED](http://www.ncbi.nlm.nih.gov/pubmed/14657426?dopt=Abstract)]
- [13](https://cancerquest.org/#footnoteref13_07aunra)Lin, OS. 2010. Computed tomographic colonography: hope or hype? World J Gastroenterol. Feb 28;16(8):915-20. [\[PUBMED](http://www.ncbi.nlm.nih.gov/pubmed/20180228?dopt=Abstract)]
- [14](https://cancerquest.org/#footnoteref14_p9sjel3)LaBundy J, Prather CM. Choices in colorectal cancer screening: a review of current screening modalities and recommendations. Mo Med. 2009. Sep-Oct;106(5):351-5. [\[PUBMED](http://www.ncbi.nlm.nih.gov/pubmed/19902716?dopt=Abstract)]